# NetApp<sup>®</sup>

To: INCITS Technical Committee T10 From: Fred Knight, Network Appliance Email: knight@netapp.com Date: January 14, 2008 Subject: SAT-2 – Additional Power Management support

### *1. Revision history*

Revision 0 (5 November 2007) First revision Revision 1 (14 January 2008) Second revision

- 1) The START STOP UNIT command is now used to map the existing SCSI power condition field to IDLE, STANDBY, and SET FEATURES commands for ATA power management support.
- 2) The previously proposed TUR changes have been removed from the proposal.
- 3) The Power Condition Mode Page section has been re-written to propose a new Power Condition Mode sub-page and is now used for setting the STANDBY timer values, and the APM setting. The new mode page extends the old page by adding an ATA specific sub-page.

## *2. Related documents*

sat2r01a – SCSI / ATA Translation - 2 spc4r11 – SCSI Primary Commands - 4 sbc3r11 – SCSI Block Commands – 3 08-050r0 - SPC-4 Power Condition Mode Page proposal

## *3. Overview*

Not enough cases of ATA STANDBY power condition are reported to the SCSI host. This proposal enables reporting of more STANDBY power conditions and makes them more consistent, and adds definitions for enabling, disabling, and reporting APM mode using a SPC defined Power Condition mode page.

## 4. *Expected Use Cases:*

Manual method:

 The manual method would be used by initiators that perform their own timing of I/O. When a particular idle time (no I/O sent to the device) passed, the initiator would use the START/STOP command to manually cause the device to enter the desired power state. The initiator could step through the power states (from ACTIVE, to IDLE, to STANDBY, to STOPPED) as subsequent time intervals are passed. Once in IDLE or STANDBY modes, any I/O sent to the device would return the device to ACTIVE mode (after a short delay), and the I/O

would be serviced. When in the STOPPED state, just as it does today, the SATL would return the NOT READY-INITIALIZING COMMAND REQUIRED error, and the initiator would respond by sending the START COMMAND before reissuing the I/O request.

For the manual mode of operation, the power condition mode pages need not be used at all.

Automatic method:

 The automatic method would use the power condition mode pages. The initiator would specify values in the idle timer, standby timer, or APM fields.

 If the standby timer field was set, the device would automatically transition to STANDBY mode after no I/O had occurred for that time period (as defined in the ATA spec). Any new I/O sent to the device would return the device to ACTIVE mode (after a short delay), and the I/O would be serviced (again, as already defined in the ATA spec).

The SATL will ignore the IDLE timer field since ATA does not have an IDLE timer.

 If the APM field was set, the device would use APM mode. In this mode, the device is in full control of the power utilization (within the bounds specified by the value in the APM field). This field is not truly a timer, but rather the ATA APM value. To activate this mode, the initiator would program the value in the mode page, and could issue the START/STOP command with the power condition field set to LU\_CONTROL (7h).

To disable APM mode, the initiator would issue a MODE SELECT and set the APM bit to one and the APM VALUE to zero.

To determine the current state of the device, the MODE SENSE command would be used to examine the current state of the power condition settings (this would return the values set via the most recent MODE SELECT Command.

Author's comments/questions are in blue text, spec changes are in red.

The following co-dependant change is being proposed for the SPC-4 specification in the POWER CONDITION Mode Page (section 7.4.12 and table 309 in SPC4r11, see proposal 08-050r0).

<This is listed for reference only. Refer to the latest 08-050 proposal for exact details.>

## **Table 309B – ATA Power Condition Sub-Page**

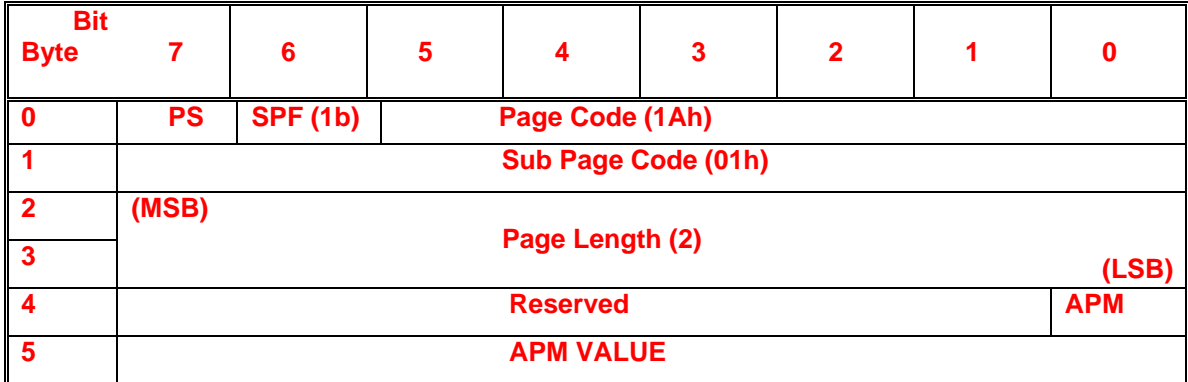

<Should it be longer with more reserved fields?>

The PS bit, SPF bit, PAGE CODE field, and PAGE LENGTH field are described in 7.4.5.

The APM bit specifies if APM mode is active.

If the APM bit is set to zero, then the device server shall ignore the APM value.

If the APM bit is set to one, and the APM VALUE is non-zero, then APM mode is enabled with the APM VALUE. If the APM bit is set to one, and the APM VALUE is zero, then APM mode is disabled.

#### $\epsilon$  = End of SPC change from  $08-050$ r $0 >$

#### **8.12.2 TEST UNIT READY command translation**

The SATL processes the TEST UNIT READY command as follows:

- 1) If any condition exists that prevents the SATL from issuing commands to the ATA device, the SATL should terminate the TEST UNIT READY command with CHECK CONDITION status with the sense key set to NOT READY with the additional sense code of LOGICAL UNIT NOT READY, CAUSE NOT REPORTABLE;
- 2) If the device is in the stopped state as the result of processing a START STOP UNIT command (see 9.11), then the SATL shall terminate the TEST UNIT READY command with CHECK CONDITION status with the sense key set to NOT READY and the additional sense code of LOGICAL UNIT NOT READY, INITIALIZING COMMAND REQUIRED;
- 3) If the ATA device is performing a self-test in the foreground mode, the SATL shall terminate the command with CHECK CONDITION status, with the sense key set to NOT READY, and the additional sense code set to LOGICAL UNIT NOT READY, SELF-TEST IN PROGRESS;
- 4) If the SATL is processing a FORMAT UNIT command for the emulated device (see 9.2), then the SATL shall terminate the TEST UNIT READY command with CHECK CONDITION status with the sense key set to NOT READY and the additional sense code set to LOGICAL UNIT NOT READY, FORMAT IN PROGRESS;
- 5) If the ATA device supports the Removable Media feature set (i.e., ATA IDENTIFY DEVICE data word 82 bit 2 is set to one), then the SATL shall issue an ATA GET MEDIA STATUS command to the ATA device. If the ATA device completes the command with the NM bit set to one in the Error register, then

the SATL shall terminate the TEST UNIT READY command with CHECK CONDITION status with the sense key set to NOT READY and the additional sense code of MEDIUM NOT PRESENT; and 6) If the ATA device completed the most recent ATA command with the DF bit set to one in the Status register, then the SATL shall terminate the TEST UNIT READY command with CHECK CONDITION status with the sense key set to HARDWARE ERROR and the additional sense code of LOGICAL UNIT FAILURE.

If none of the conditions defined in items 1 through 6 exist, then the SATL shall issue an ATA CHECK POWER MODE command to the ATA device, and:

- a) If the ATA CHECK POWER MODE command completes with an error, then the SATL shall terminate the TEST UNIT READY command with CHECK CONDITION status with the sense key set to NOT READY, and the additional sense code set to LOGICAL UNIT DOES NOT RESPOND TO SELECTION; or
- b) If the ATA CHECK POWER MODE command completes without error, then the SATL shall complete the TEST UNIT READY command with GOOD status.
- c) If either APM mode or the STANDBY timer has been enabled, and the ATA CHECK POWER MODE command completes without error and indicates the device is in STANDBY mode, then the SATL shall terminate the TEST UNIT READY command with CHECK CONDITION status with the sense key set to NOT READY, and the additional sense code set to LOGICAL UNIT NOT READY, INITIALIZING COMMAND REQUIRED.

#### **9.11.1 START STOP UNIT command overview**

The START STOP UNIT command provides a method for controlling the power state of a logical unit.

If a SATL receives a command that requires medium access while the device is in the Stopped state (see SBC-2), then the SATL shall return CHECK CONDITION status, with the sense key set to NOT READY and the additional sense code set to LOGICAL UNIT NOT READY, INITIALIZING COMMAND REQUIRED.

Table 41 shows the translation for fields specified in the START STOP UNIT CDB.

The POWER CONDITION field is used to specify that the logical unit be placed into a specific power condition or to adjust a timer as defined in table 41. If the POWER CONDITION field contains a value other than 0h, then the SATL shall not consider the ATA device to be in the stopped state (see 8.12.2). If this field is not supported and is set to a value other than 0h, then the SATL shall terminate the command with CHECK CONDITION status, with the sense key set to ILLEGAL REQUEST and the additional sense code set to INVALID FIELD IN CDB.

#### **TABLE 41 – START/STOP UNIT CDB field translations**

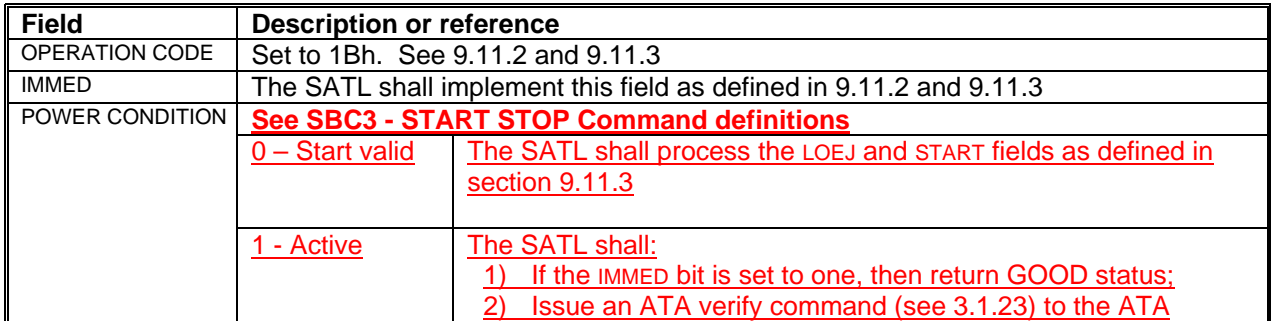

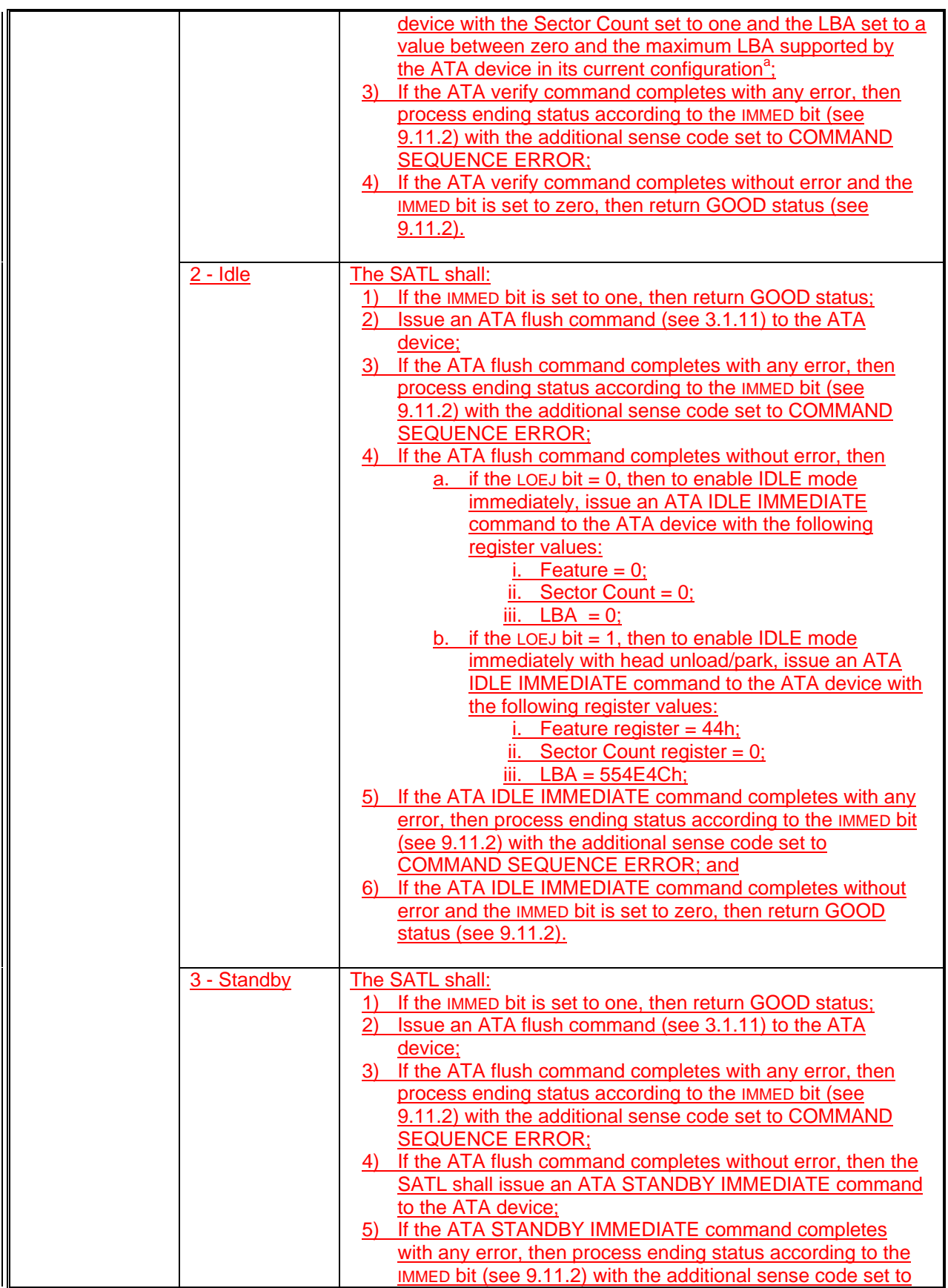

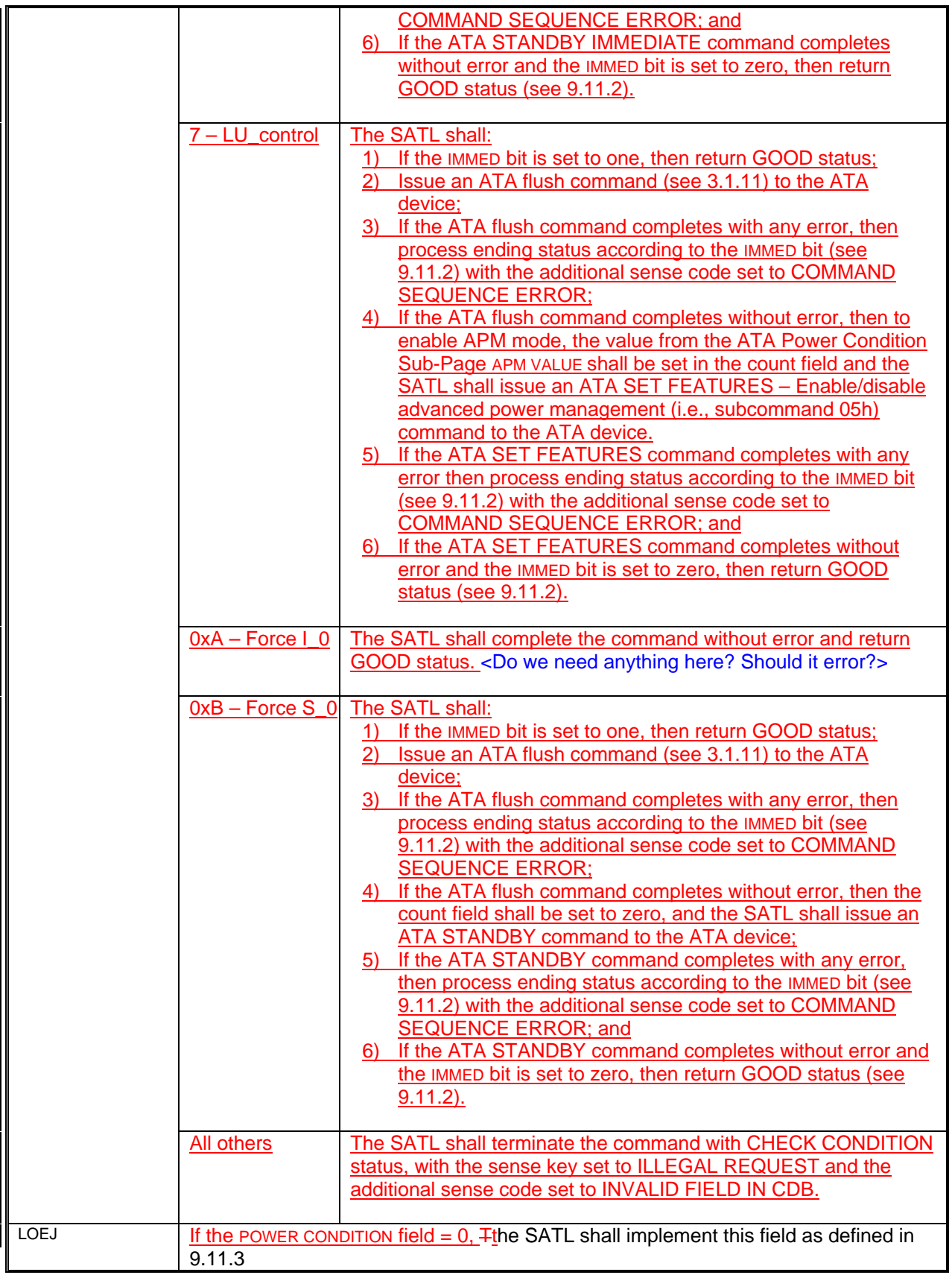

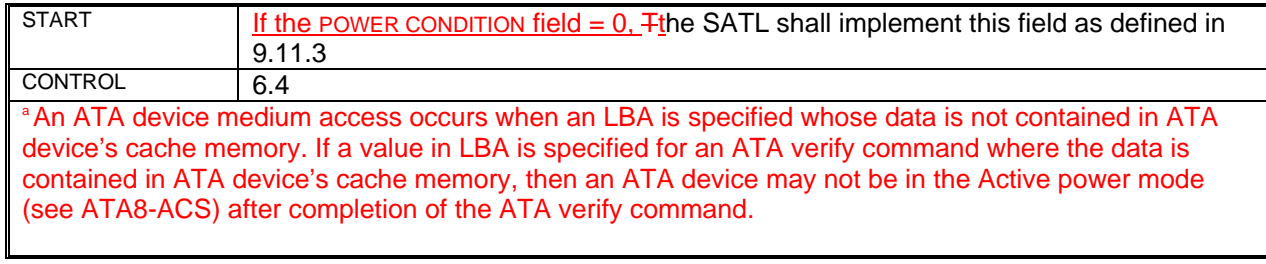

#### **9.11.2 Processing ending status if an error occurs**

If an error occurs during the processing of the START STOP UNIT command and the IMMED bit is set to zero, then the SATL shall terminate the START STOP UNIT command with CHECK CONDITION status with a sense key set to ABORTED COMMAND, and the additional sense code set to the value specified for the error being reported (see table 42).

If an error occurs during the processing of the START STOP UNIT command and the IMMED bit is set to one, then the SATL shall terminate the START STOP UNIT command and return CHECK CONDITION status as a deferred error (see SPC-3) with a sense key set to ABORTED COMMAND, and the additional sense code set to the value specified for the error being reported (see table 42).

#### **9.11.3 START STOP UNIT START bit LOEJ bit combinations**

If the POWER CONDITION field is set to zero, Tthe SATL shall perform the actions shown in table 42 in response to a START STOP UNIT command.

**See Below** 

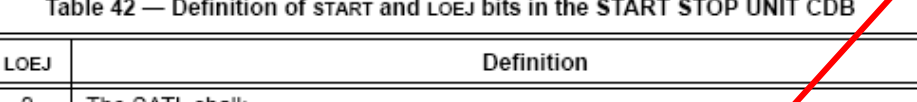

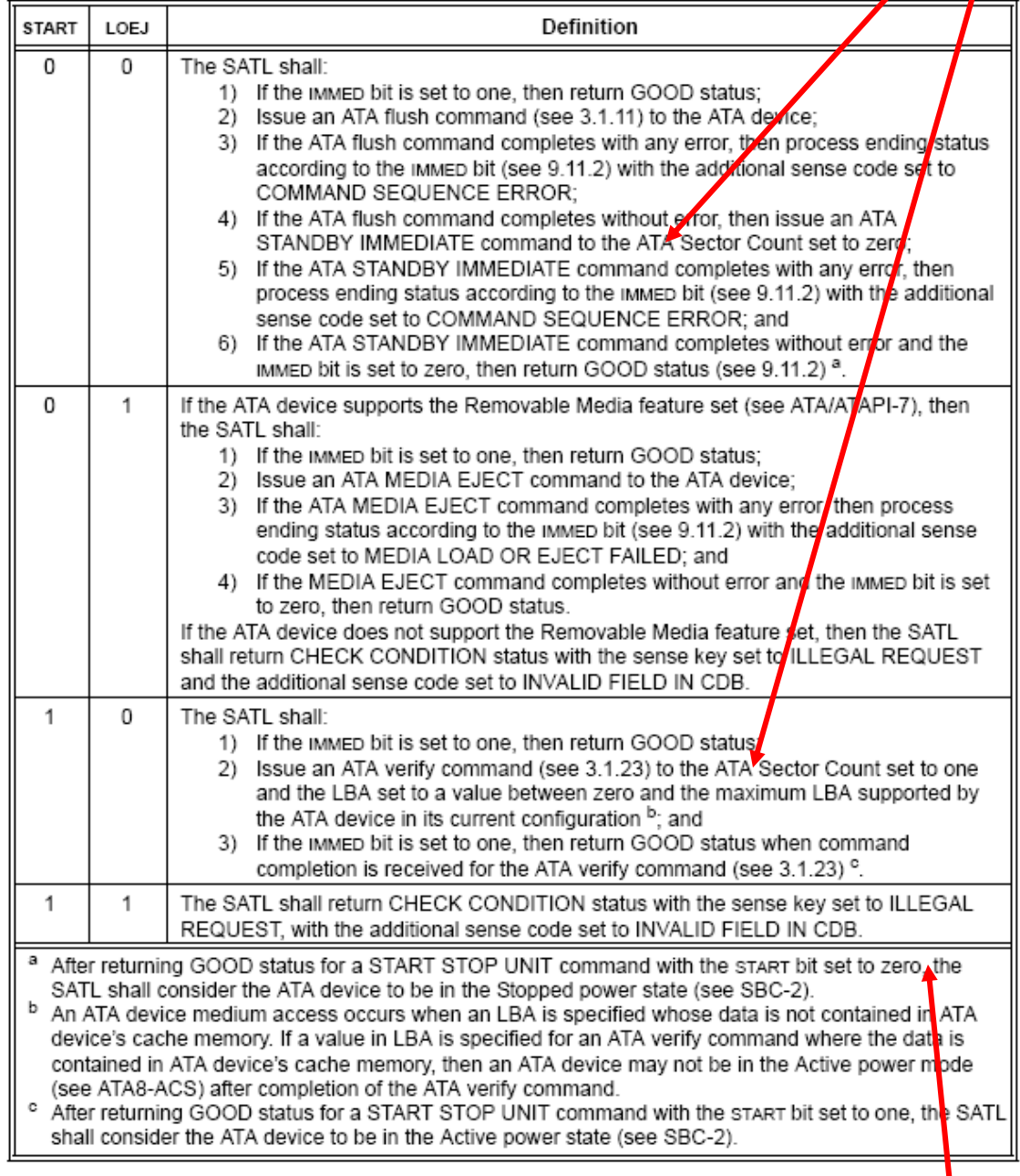

#### <….>

 $\mathbf{I}$ 

Section 9.11.3 (table 42 <above>) - TYPO correction:

and the power condition field set to zero,

4) If the ATA flush command completes without error, then issue an ATA STANDBY IMMEDIATE command to the ATA device with the Sector Count set to zero;

2) Issue an ATA verify command (see 3.1.23) to the ATA device with the Sector Count set to one and the LBA set to a value between zero and the maximum LBA supported by the ATA device in its current configuration  $\phi$ ; and

Section 10.1.9:

The SCSI START/STOP command is used to specifically change power state. The Power Condition mode page allows setting of the ATA APM mode setting, and the ATA STANDBY timer value. It also provides information about current power states.

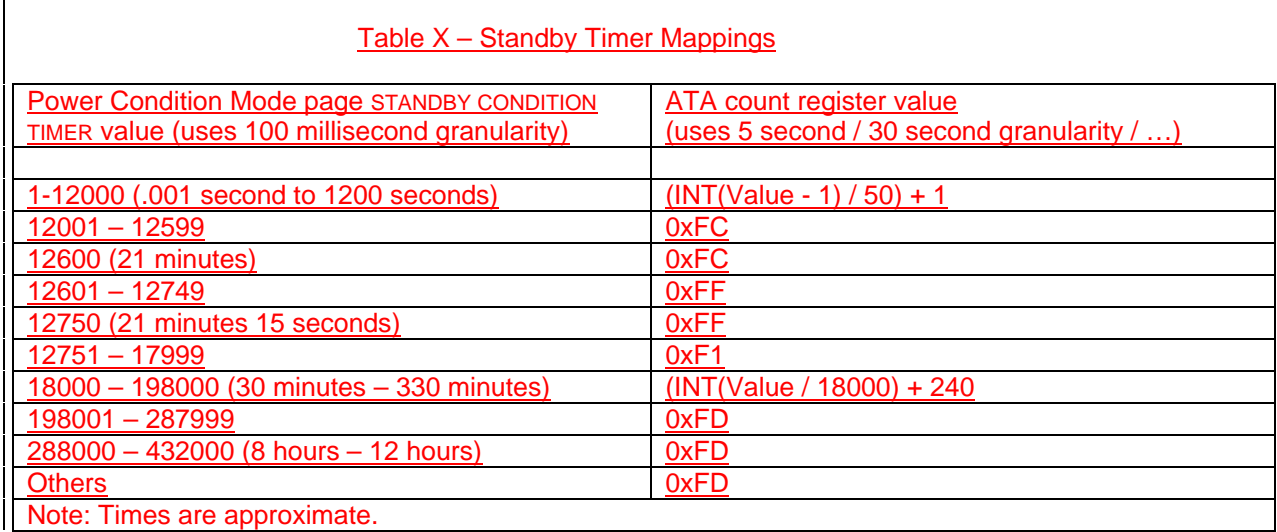

#### Table 65+ – Power Condition Control mode page fields

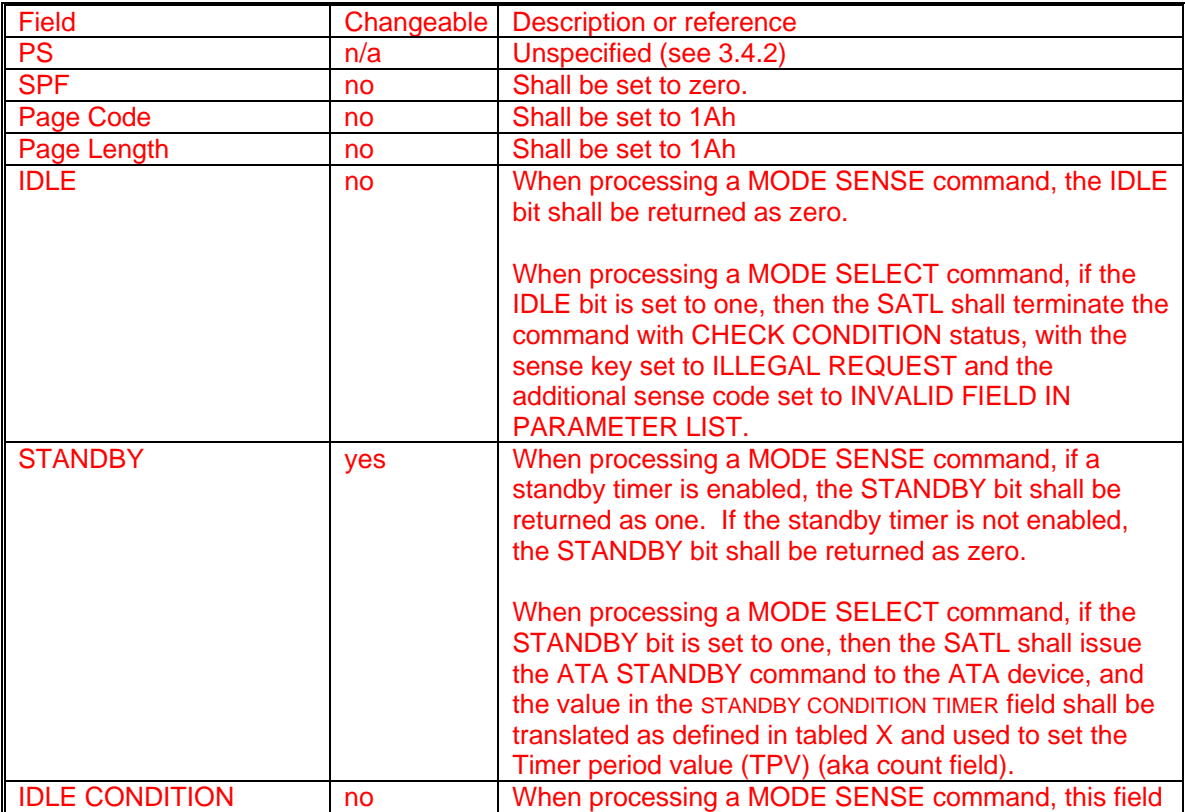

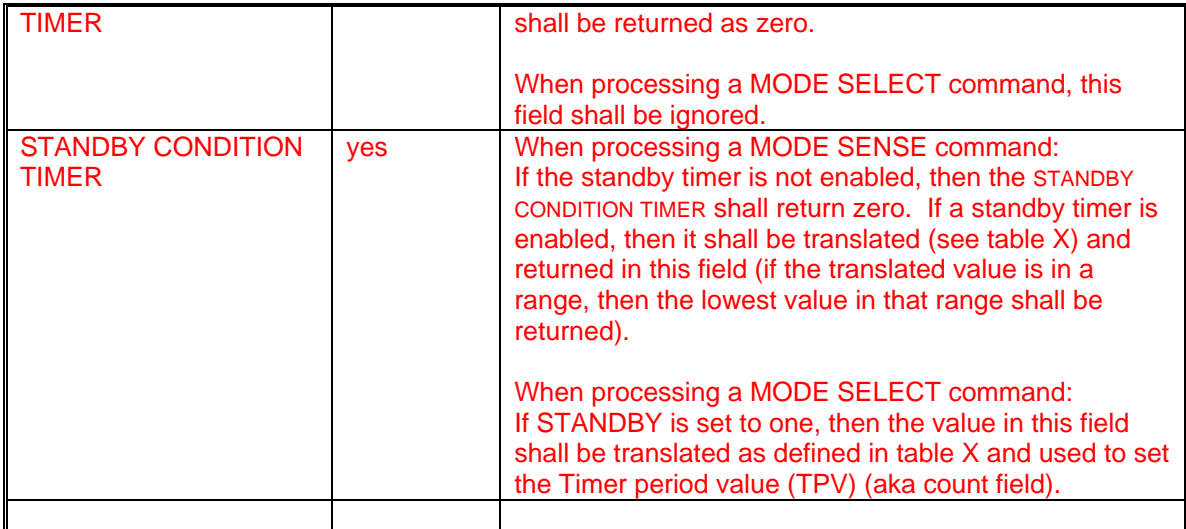

## Table 65+ ATA Power Condition Sub-Page fields

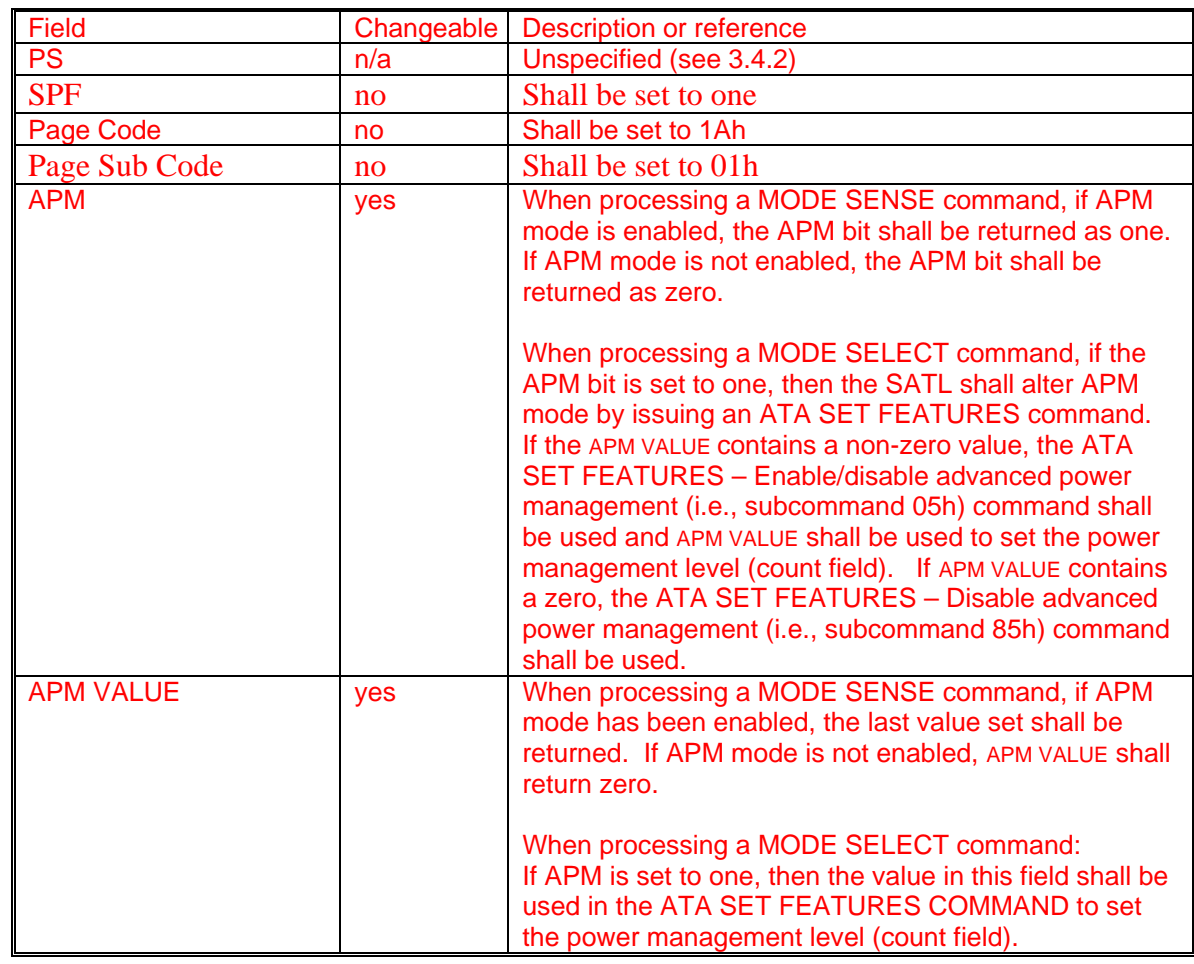